## Horários, paradas e mapa da linha de ônibus 1227 ITAUM / PROFIPO

Itaum / Profipo - Ida Para Estação Itaum **E 1227 ITAUM / PROFIPO** Laum / Profipo - Ida Para Estação Luseo [App](https://moovitapp.com/index/api/onelink/3986059930?pid=Web_SEO_Lines-PDF&c=Footer_Button&is_retargeting=true&af_inactivity_window=30&af_click_lookback=7d&af_reengagement_window=7d&GACP=v%3D2%26tid%3DG-27FWN98RX2%26cid%3DGACP_PARAM_CLIENT_ID%26en%3Dinstall%26ep.category%3Doffline%26ep.additional_data%3DGACP_PARAM_USER_AGENT%26ep.page_language%3Dpt-br%26ep.property%3DSEO%26ep.seo_type%3DLines%26ep.country_name%3DBrasil%26ep.metro_name%3DJoinville&af_sub4=SEO_other&af_sub8=%2Findex%2Fpt-br%2Fline-pdf-Joinville-4140-903844-725936&af_sub9=View&af_sub1=4140&af_sub7=4140&deep_link_sub1=4140&deep_link_value=moovit%3A%2F%2Fline%3Fpartner_id%3Dseo%26lgi%3D725936%26add_fav%3D1&af_dp=moovit%3A%2F%2Fline%3Fpartner_id%3Dseo%26lgi%3D725936%26add_fav%3D1&af_ad=SEO_other_1227%20ITAUM%20%2F%20PROFIPO_Itaum%20%2F%20Profipo%20-%20Ida%20Para%20Esta%C3%A7%C3%A3o%20Itaum_Joinville_View&deep_link_sub2=SEO_other_1227%20ITAUM%20%2F%20PROFIPO_Itaum%20%2F%20Profipo%20-%20Ida%20Para%20Esta%C3%A7%C3%A3o%20Itaum_Joinville_View)

A linha de ônibus 1227 ITAUM / PROFIPO | (Itaum / Profipo - Ida Para Estação Itaum) tem 1 itinerário. (1) Itaum / Profipo - Ida Para Estação Itaum: 05:42 - 23:10

Use o aplicativo do Moovit para encontrar a estação de ônibus da linha 1227 ITAUM / PROFIPO mais perto de você e descubra quando chegará a próxima linha de ônibus 1227 ITAUM / PROFIPO.

**Sentido: Itaum / Profipo -Ida Para Estação Itaum** 45 pontos

VER OS [HORÁRIOS](https://moovitapp.com/joinville-4140/lines/1227_ITAUM_PROFIPO/725936/3358217/pt-br?ref=2&poiType=line&customerId=4908&af_sub8=%2Findex%2Fpt-br%2Fline-pdf-Joinville-4140-903844-725936&utm_source=line_pdf&utm_medium=organic&utm_term=Itaum%20%2F%20Profipo%20-%20Ida%20Para%20Esta%C3%A7%C3%A3o%20Itaum) DA LINHA

Estação Itaum

Kesser Zattar, 522 - João Costa

Kesser Zattar, 776 - João Costa

Kesser Zattar, 884 - João Costa

Kesser Zattar, 1248 - Joinville

Mauro Lopes, 109 - Parque Guaraní

Maria José De Souza Oliveira, 248 - Parque Guaraní

Wellington Rodrigues Junqueira, 52 - Parque Guaraní

Firmino Da Silva, 765 - Parque Guaraní

Firmino Da Silva, 553 - Parque Guaraní

Boehmerwald, 2153 - Parque Guaraní

Boehmerwald, 2780 - Parque Guaraní

Boehmerwald, 1395 - Parque Guaraní

Boehmerwald, 1147 - Parque Guaraní

Boehmerwald, 893 - Paranaguamirim

Boehmerwald, 643 - Paranaguamirim

Boehmerwald, 449 - Paranaguamirim

Boehmerwald, 262 - Paranaguamirim

Boehmerwald, 183 - Boehmerwald

Corumbá, 254 - Profipo

**Horários da linha de ônibus 1227 ITAUM / PROFIPO** Tabela de horários sentido Itaum / Profipo - Ida Para Estação Itaum

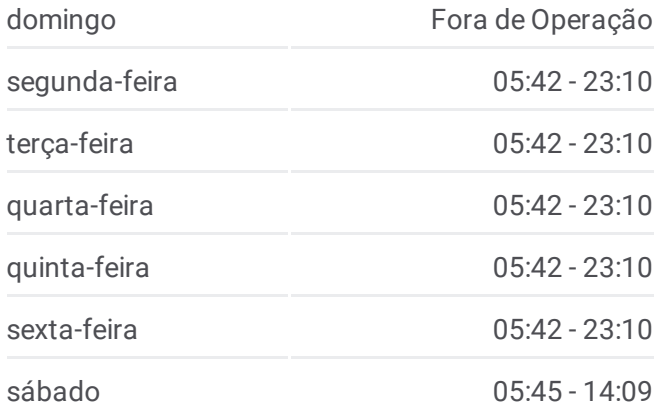

**Informações da linha de ônibus 1227 ITAUM / PROFIPO Sentido:** Itaum / Profipo - Ida Para Estação Itaum **Paradas:** 45 **Duração da viagem:** 38 min **Resumo da linha:**

Cdu-4, 20 - Santa Catarina

Laura Auler, 108 - Santa Catarina

Corumbá, 254 - Profipo

Waldemiro José Borges, 1094 - Santa Catarina

Boehmerwald, 183 - Boehmerwald

Boehmerwald, 235 - Paranaguamirim

Boehmerwald, 449 - Paranaguamirim

Boehmerwald, 589 - Paranaguamirim

Boehmerwald, 854 - Paranaguamirim

Boehmerwald, 1007 - Paranaguamirim

Boehmerwald, 1152 - Parque Guaraní

Boehmerwald, 1395 - Parque Guaraní

Boehmerwald, 2780 - Parque Guaraní

Boehmerwald, 2164 - Parque Guaraní

Boehmerwald, 2458 - Parque Guaraní

Firmino Da Silva, 520 - Parque Guaraní

Firmino Da Silva, 765 - Parque Guaraní

Wellington Rodrigues Junqueira, 52 - Parque Guaraní

Rudnei Viêira, 125 - Parque Guaraní

Mauro Lopes, 85 - Parque Guaraní

Kesser Zattar, 1258 - Parque Guaraní

Kesser Zattar, 884 - João Costa

Kesser Zattar, 776 - João Costa

Kesser Zattar, 522 - João Costa

Estação Itaum

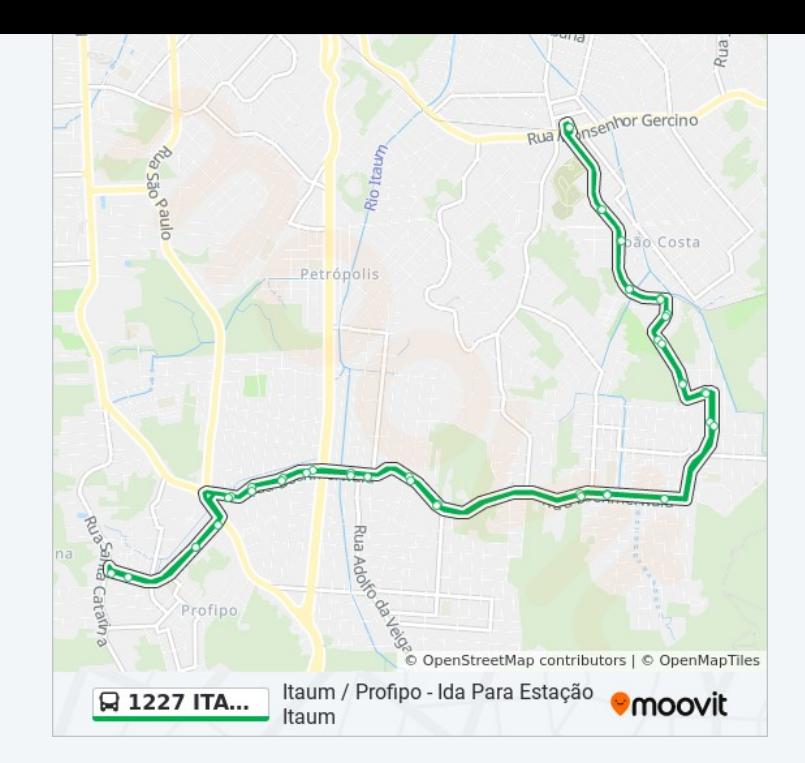

Os horários e os mapas do itinerário da linha de ônibus 1227 ITAUM / PROFIPO estão disponíveis, no formato PDF offline, no site: moovitapp.com. Use o [Moovit](https://moovitapp.com/joinville-4140/lines/1227_ITAUM_PROFIPO/725936/3358217/pt-br?ref=2&poiType=line&customerId=4908&af_sub8=%2Findex%2Fpt-br%2Fline-pdf-Joinville-4140-903844-725936&utm_source=line_pdf&utm_medium=organic&utm_term=Itaum%20%2F%20Profipo%20-%20Ida%20Para%20Esta%C3%A7%C3%A3o%20Itaum) App e viaje de transporte público por Joinville! Com o Moovit você poderá ver os horários em tempo real dos ônibus, trem e metrô, e receber direções passo a passo durante todo o percurso!

Sobre o [Moovit](https://moovit.com/pt/about-us-pt/?utm_source=line_pdf&utm_medium=organic&utm_term=Itaum%20%2F%20Profipo%20-%20Ida%20Para%20Esta%C3%A7%C3%A3o%20Itaum) · [Soluções](https://moovit.com/pt/maas-solutions-pt/?utm_source=line_pdf&utm_medium=organic&utm_term=Itaum%20%2F%20Profipo%20-%20Ida%20Para%20Esta%C3%A7%C3%A3o%20Itaum) MaaS · Países [atendidos](https://moovitapp.com/index/pt-br/transporte_p%C3%BAblico-countries?utm_source=line_pdf&utm_medium=organic&utm_term=Itaum%20%2F%20Profipo%20-%20Ida%20Para%20Esta%C3%A7%C3%A3o%20Itaum) · [Comunidade](https://editor.moovitapp.com/web/community?campaign=line_pdf&utm_source=line_pdf&utm_medium=organic&utm_term=Itaum%20%2F%20Profipo%20-%20Ida%20Para%20Esta%C3%A7%C3%A3o%20Itaum&lang=pt) Mooviter

© 2024 Moovit - Todos os direitos reservados

**Confira os horários de chegada em tempo real!**

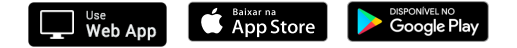